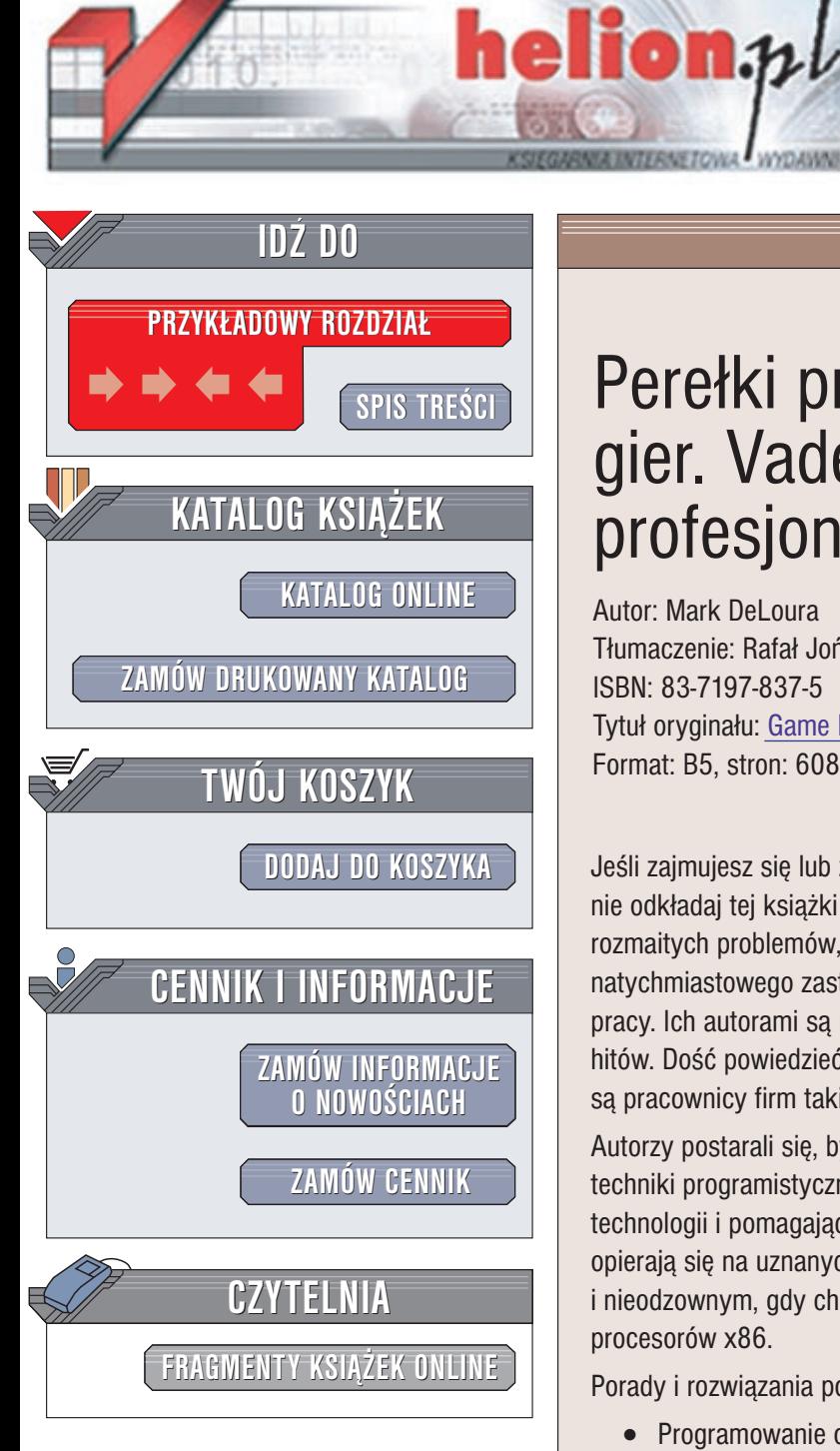

Wydawnictwo Helion ul. Chopina 6 44-100 Gliwice tel. (32)230-98-63 e-mail: [helion@helion.pl](mailto:helion@helion.pl)

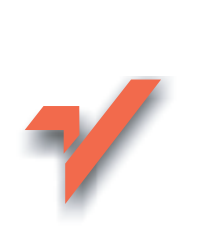

## Perełki programowania gier. Vademecum profesjonalisty. Tom 2

Autor: Mark DeLoura Tłumaczenie: Rafał Jońca ISBN: 83-7197-837-5 Tytuł oryginału: [Game Programming](http://www.amazon.com/exec/obidos/ASIN/1584500549) Gems 2 Format: B5, stron: 608

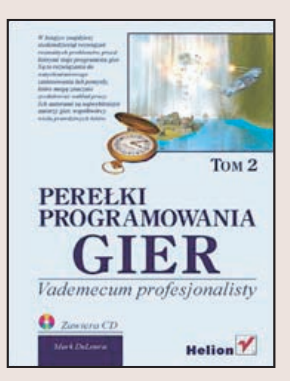

Jeśli zajmujesz się lub zamierzasz się zająć programowaniem gier komputerowych, nie odkładaj tej książki na półkę. Znajdziesz w niej siedemdziesiąt rozwiązań rozmaitych problemów, przed którymi staje programista gier. Są to rozwiązania do natychmiastowego zastosowania lub pomysły, które mogą znacznie zredukować nakład pracy. Ich autorami są najwybitniejsi autorzy gier, współtwórcy wielu prawdziwych hitów. Dość powiedzieć, że redaktorami książki "Perełki programowania gier" sa pracownicy firm takich jak Nintendo czy NVidia Corporation.

Autorzy postarali się, by przedstawiane przez nich perełki ukazywały praktyczne techniki programistyczne, możliwe do osiągnięcia przy użyciu aktualnie stosowanych technologii i pomagające przy pisaniu gier komputerowych. Przykładowe kody źródłowe opierają się na uznanych standardach: językach C i C++, interfejsy OpenGL i DirectX i nieodzownym, gdy chcemy uzyskać maksymalna wydajność asemblerze procesorów x86.

Porady i rozwiązania podzielone są na 6 części:

- Programowanie ogólne
- **Matematyka**
- Sztuczna inteligencja
- Zarządzanie geometrią
- Grafika
- $\bullet$  Programowanie dźwięku

Dołączony CD-ROM zawiera wszystkie kody źródłowe z książki, dema wielu przedstawionych technik, bibliotekê DirectX 8, instalator glSetup, bibliotekê narzêdzi GLUT, obrazy z kolorowej wkładki w wysokiej rozdzielczości.

# <span id="page-1-0"></span>Spis treści

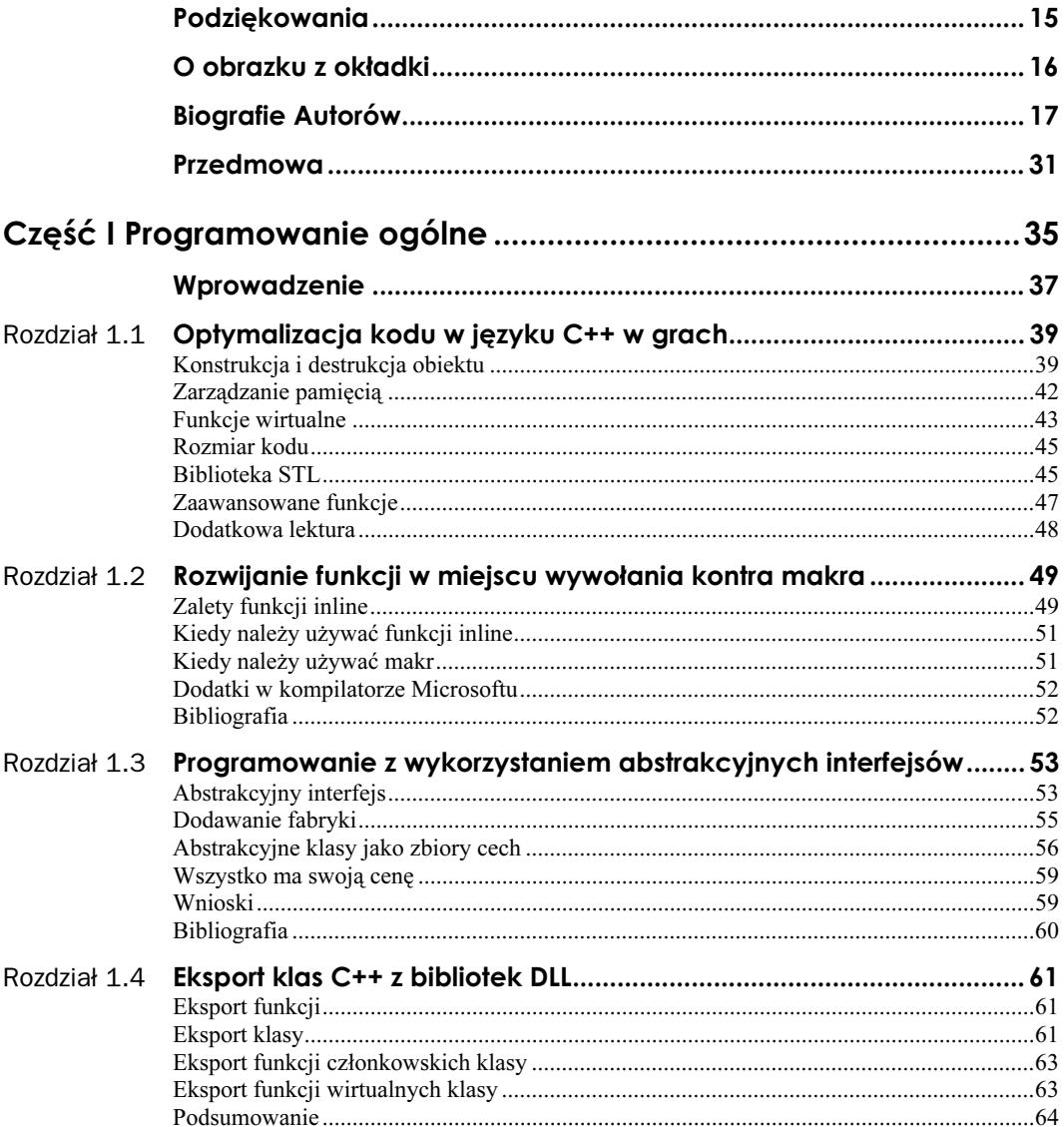

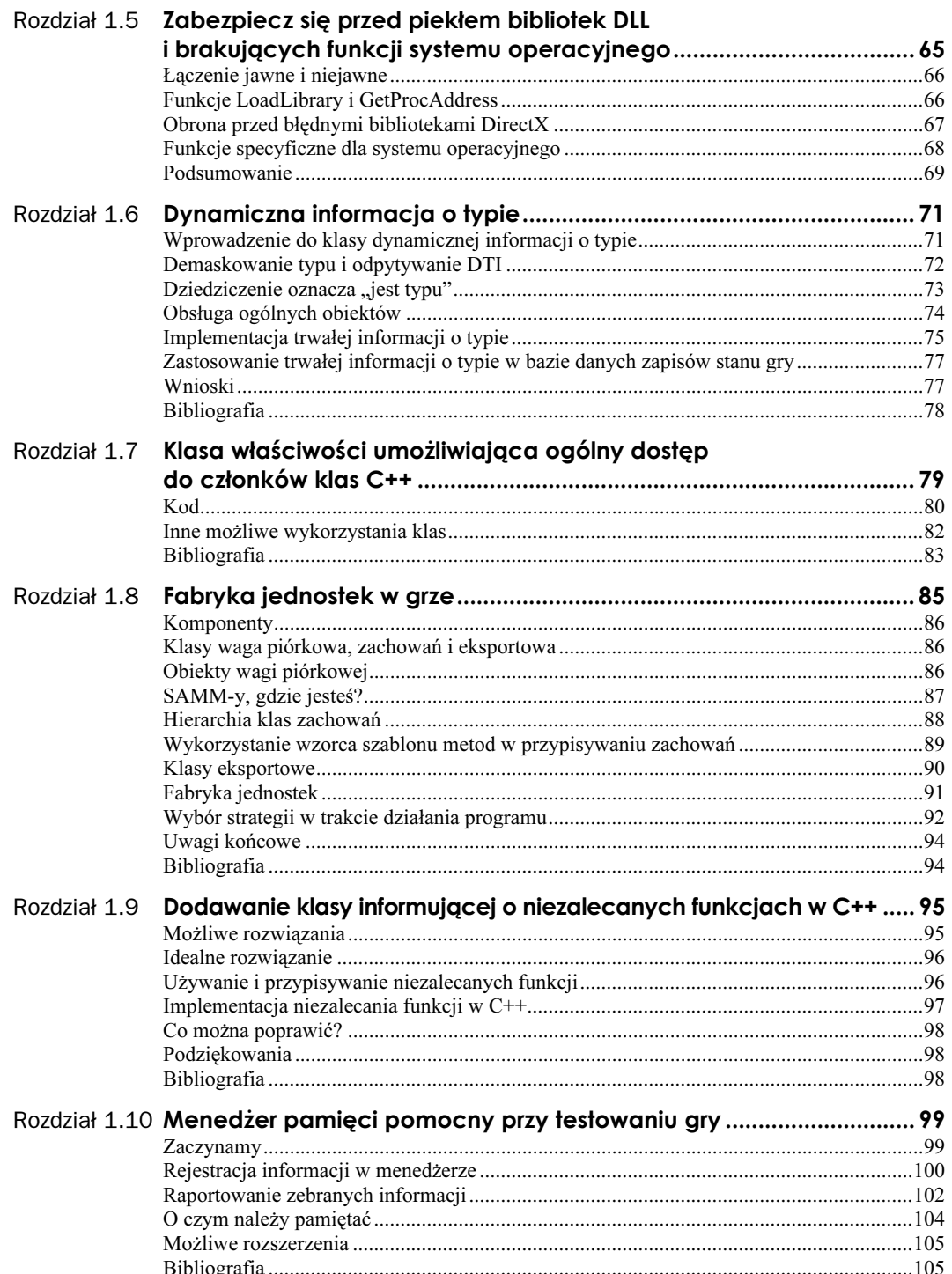

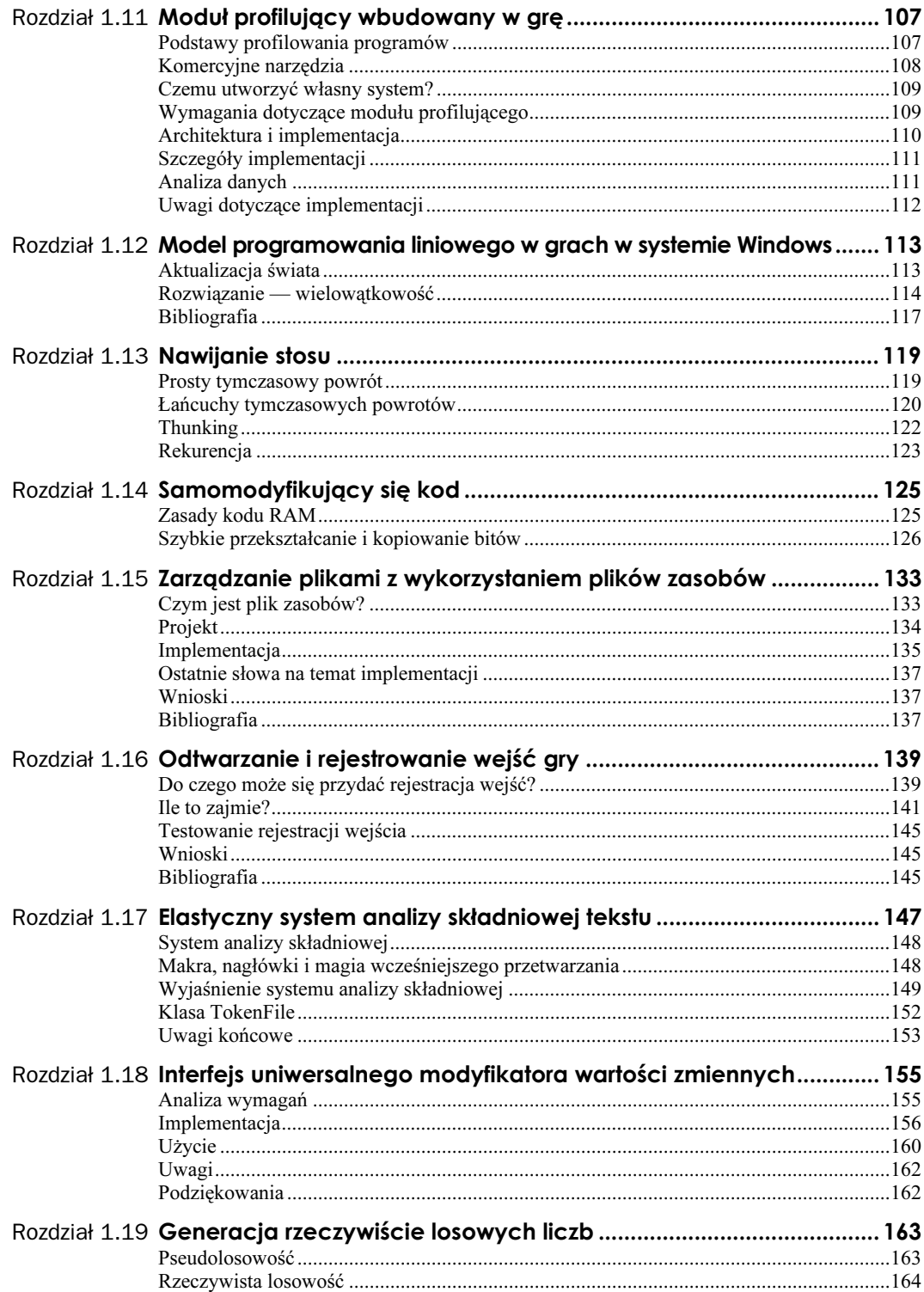

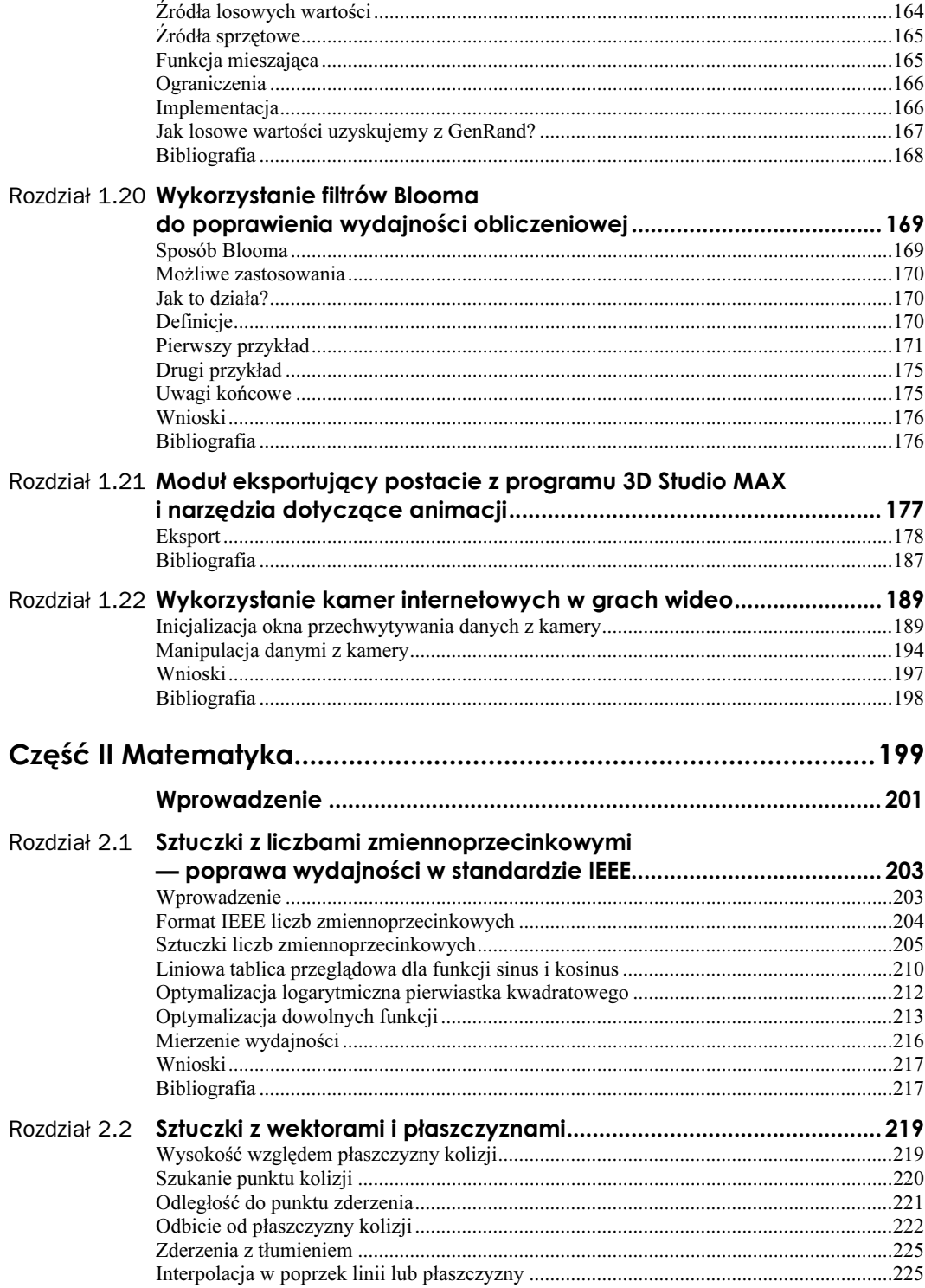

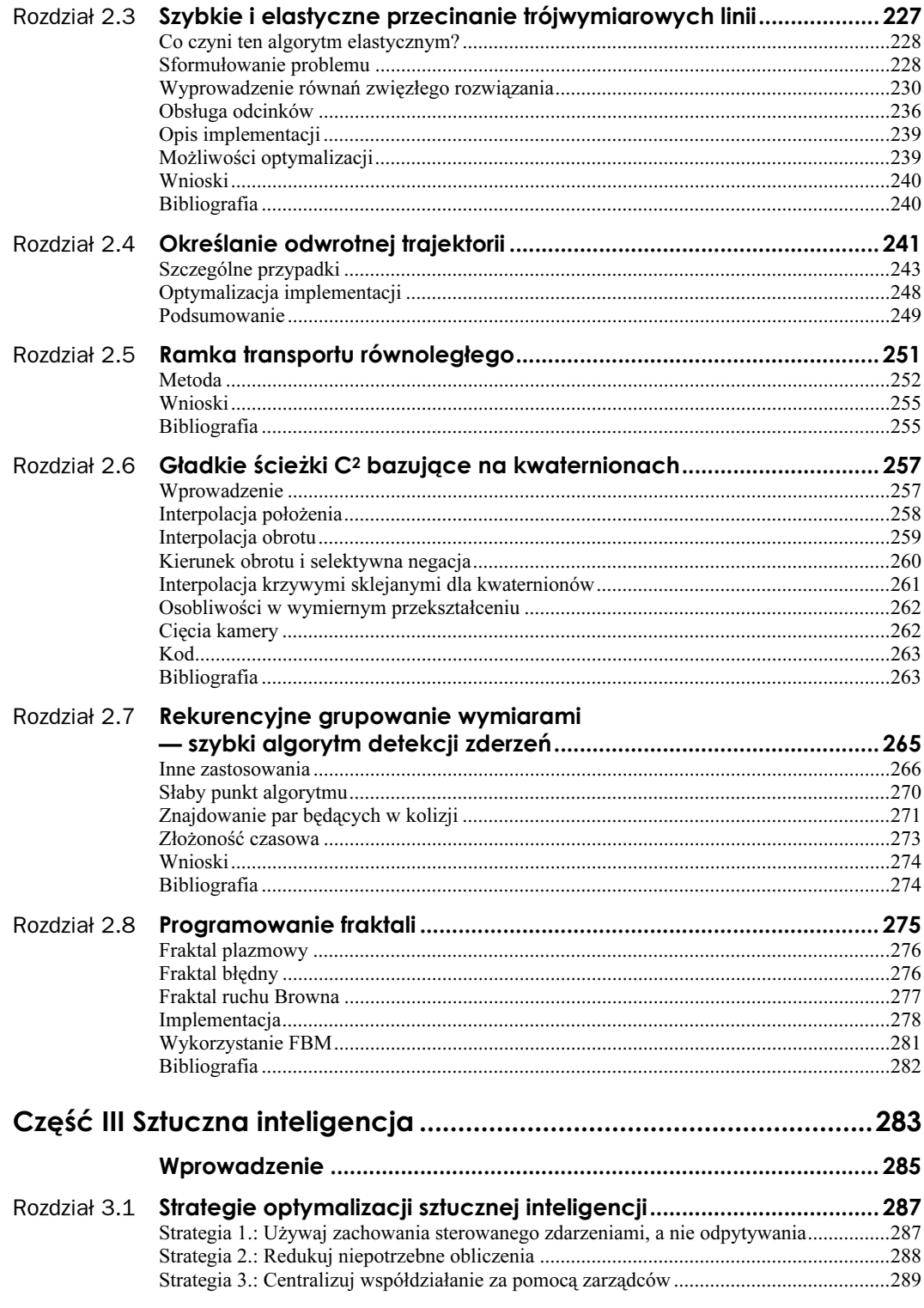

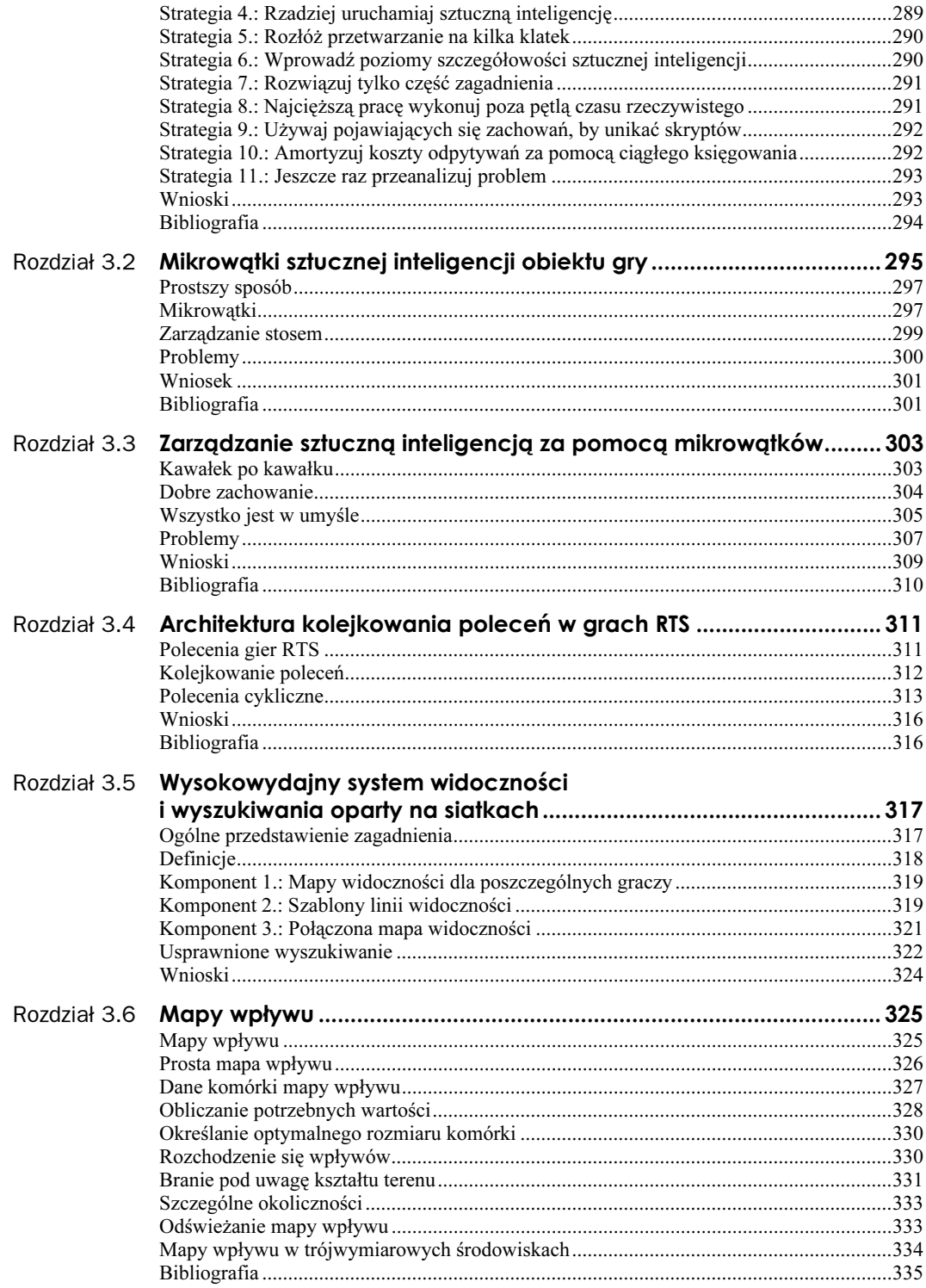

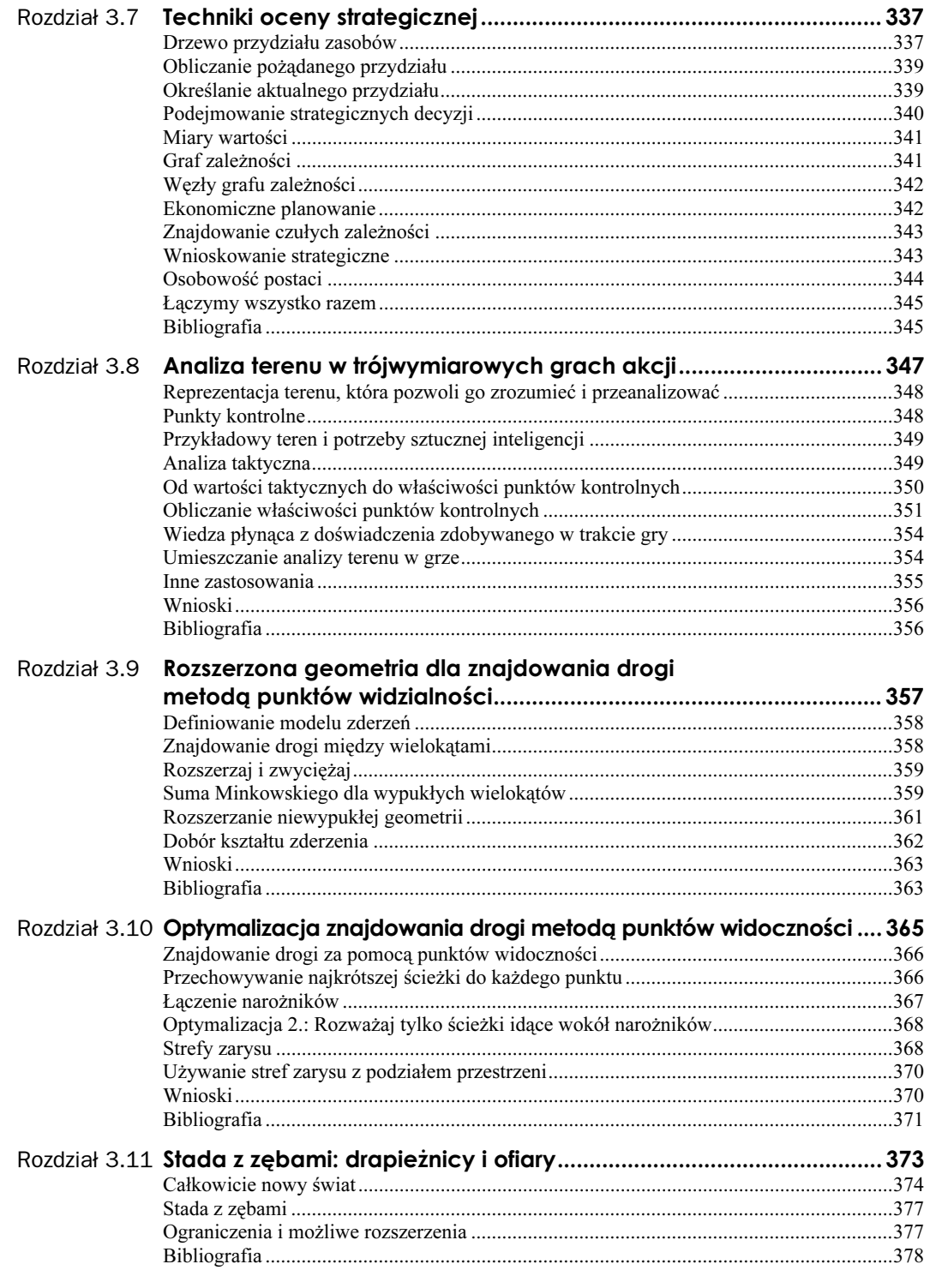

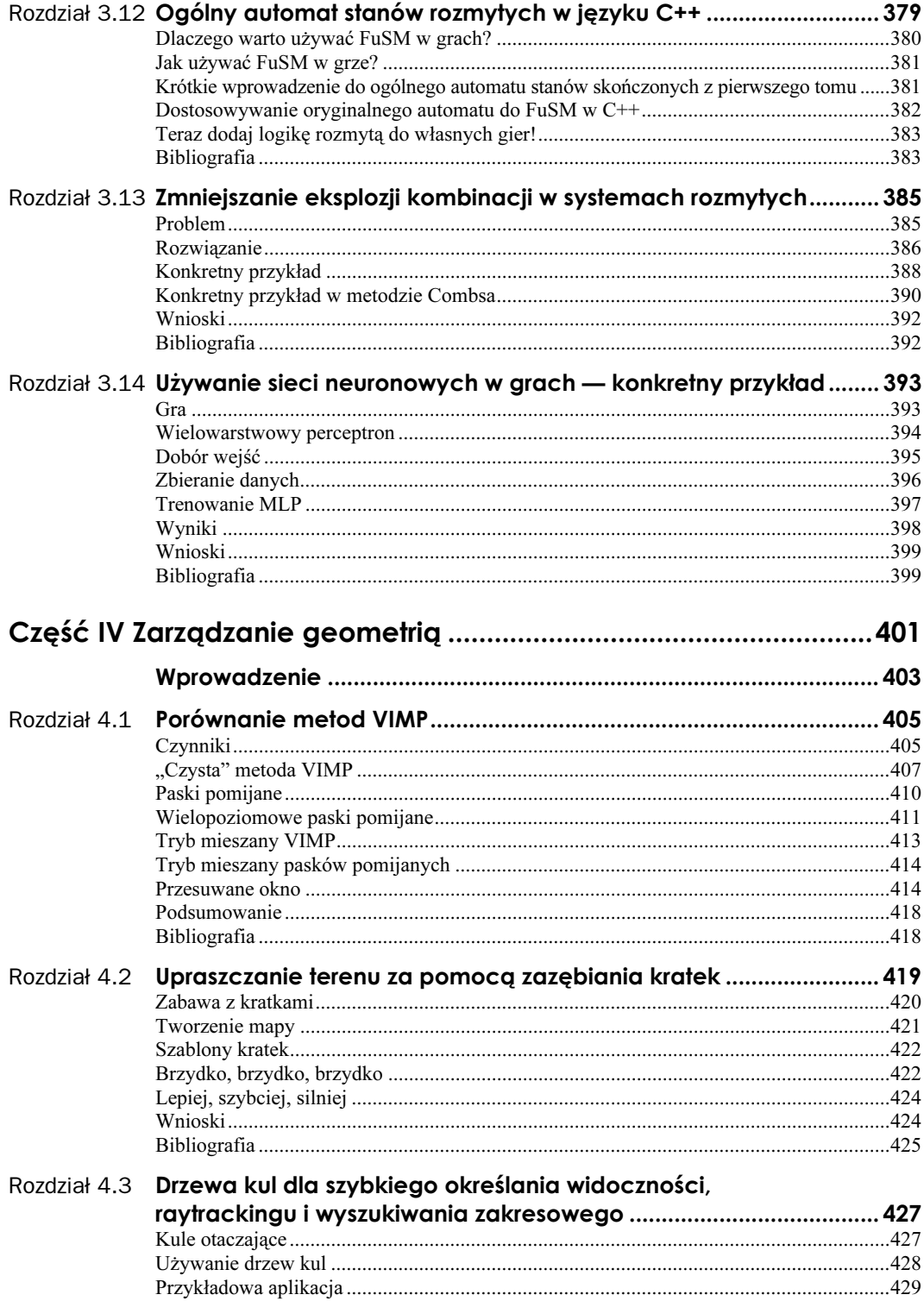

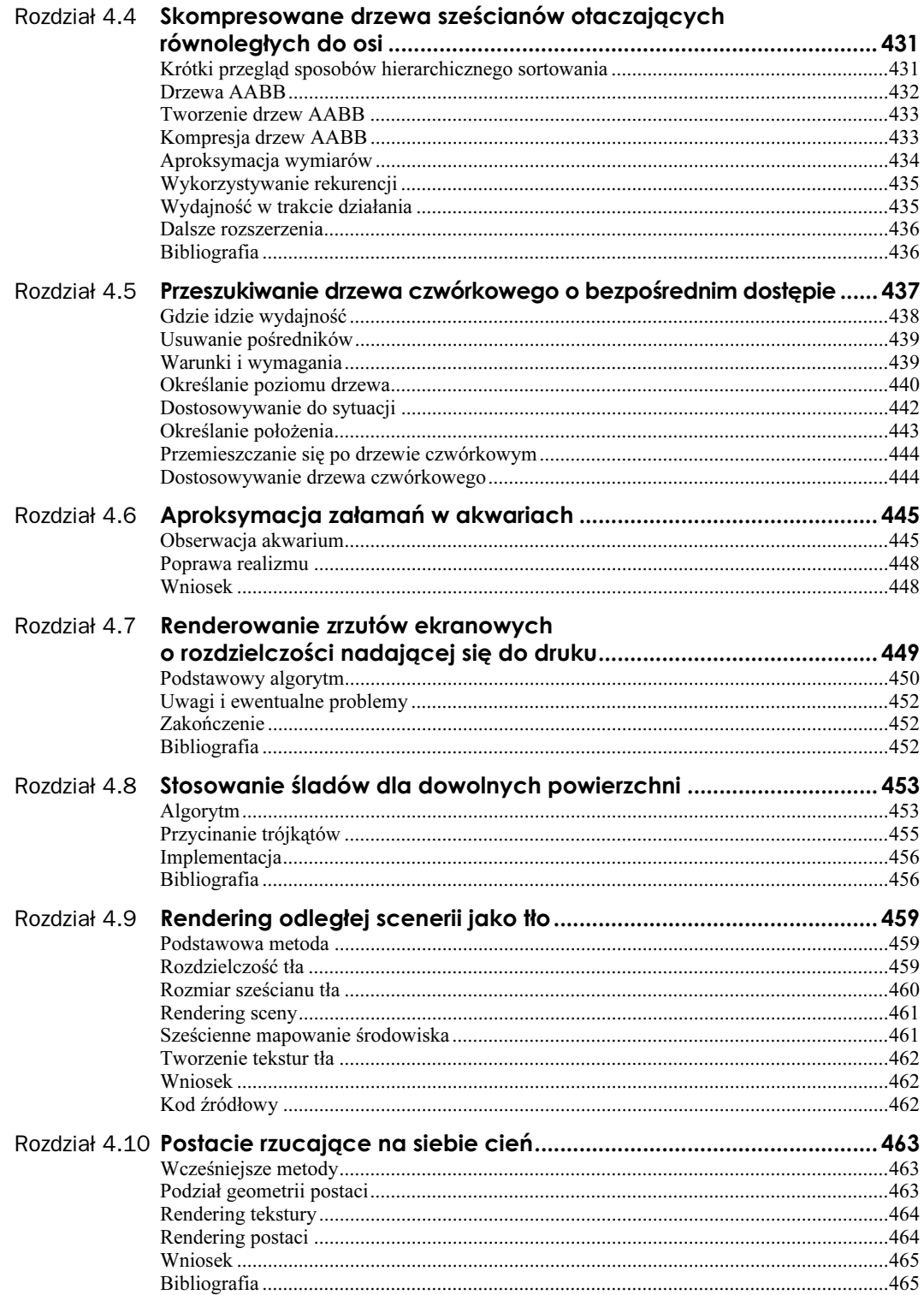

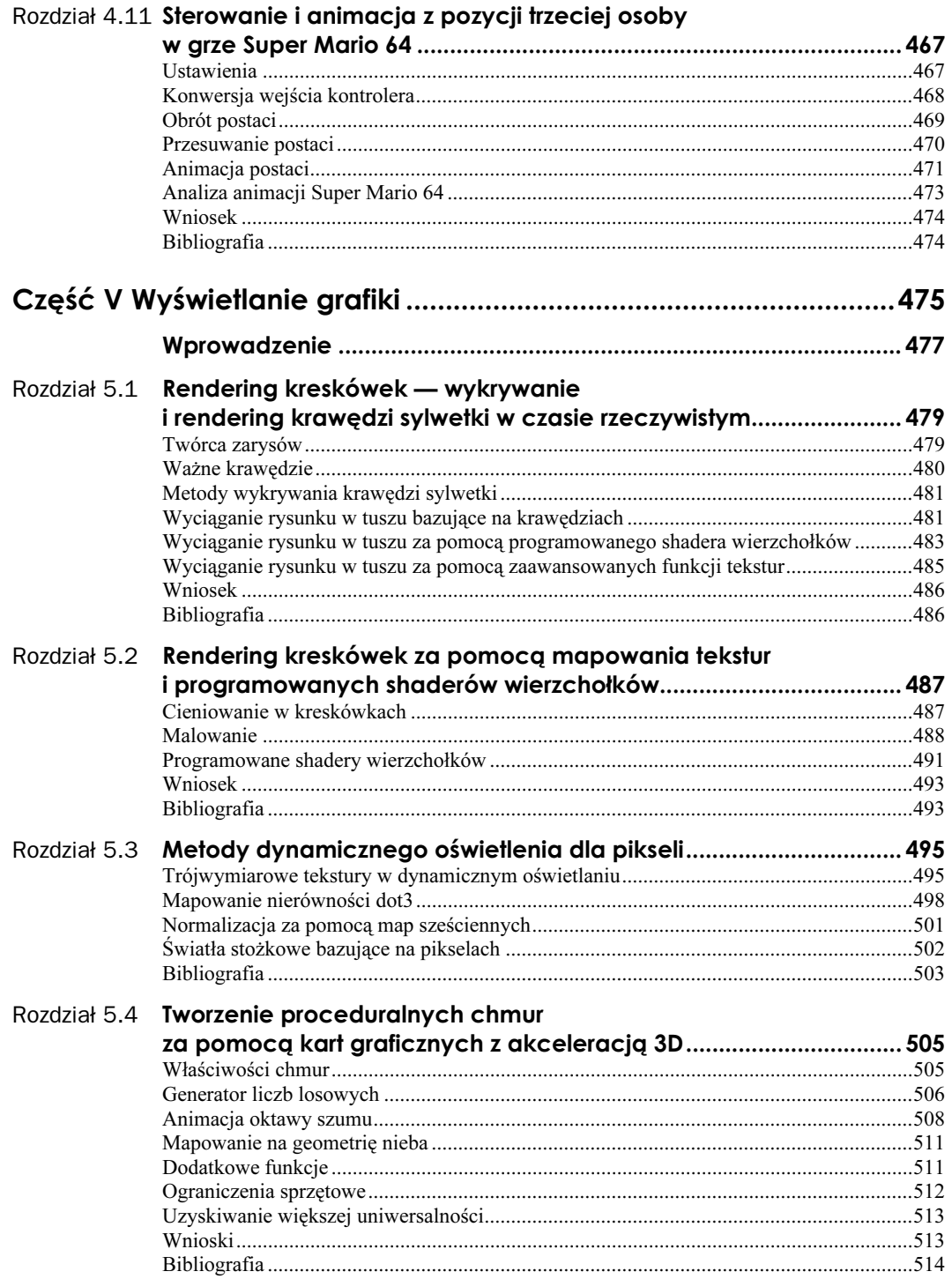

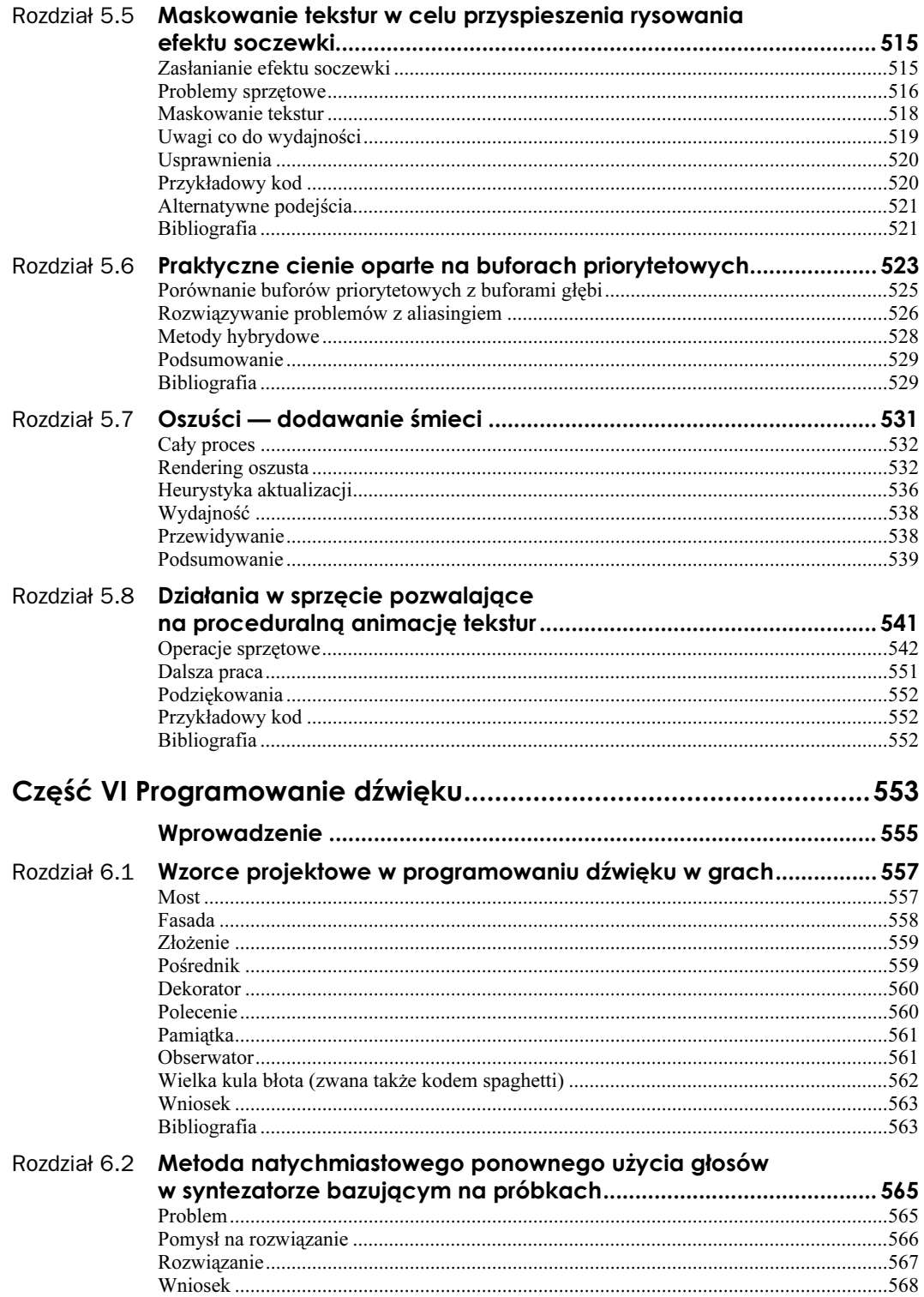

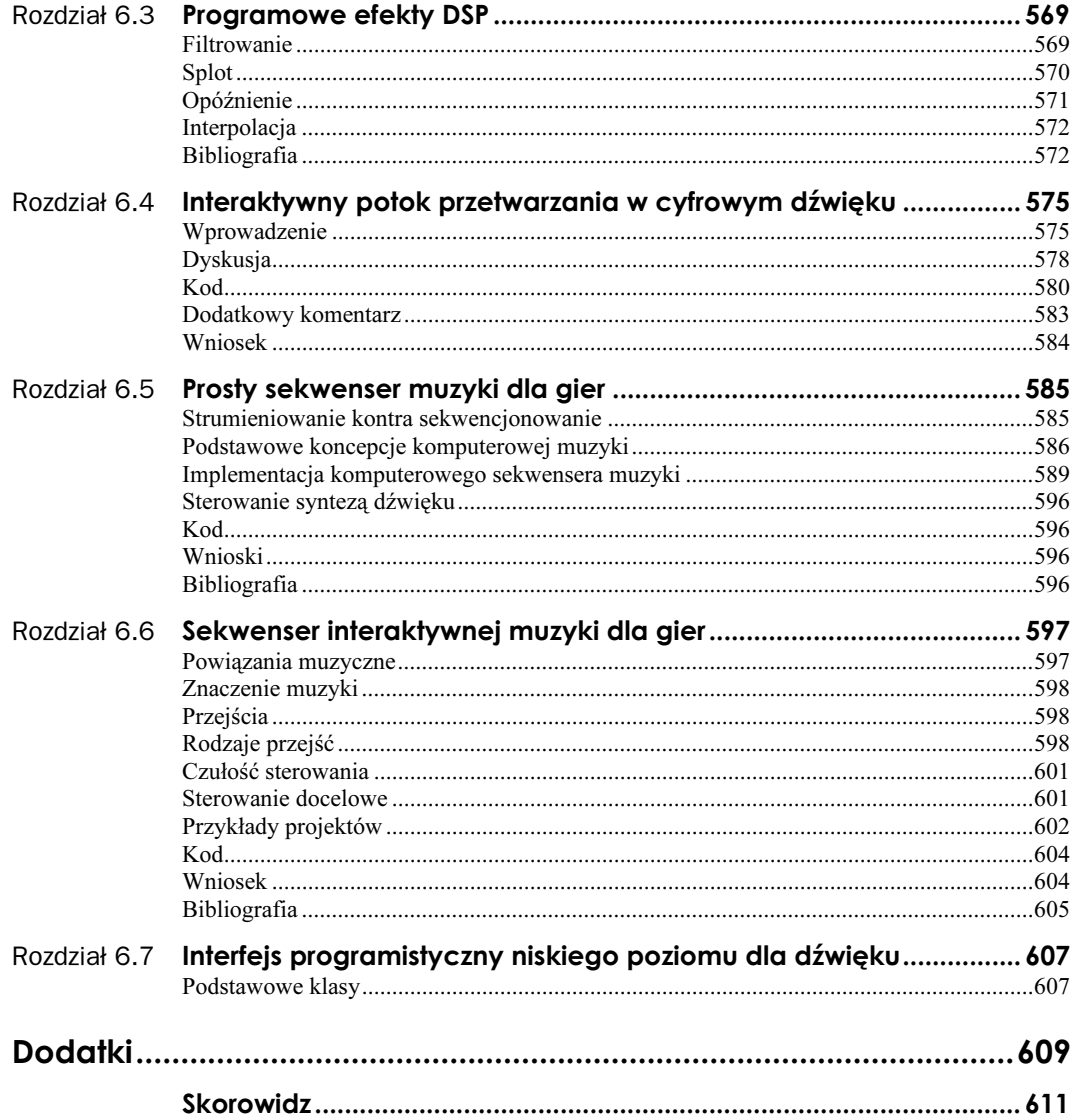

 $14$ 

## <span id="page-13-0"></span>Rozdział 5.4 Tworzenie proceduralnych chmur za pomocą kart graficznych z akceleracją 3D

#### Kim Pallister, Intel

kim.pallister@intel.com

W wielu grach akcja rozgrywa się na zewnątrz budynków, a środowisko przypomina Ziemię. Z tego powodu realistyczny rendering terenu stał się jakby świętym Graalem dla wielu twórców gier. Niestety, na modelowanie nieba i chmur nie zwraca się tyle uwagi, ile się im należy. Chmury to przeważnie jedna lub dwie warstwy statycznych, przesuwanych tekstur. Na pierwszy rzut oka wszystko jest w porządku, ale po dłuższej chwili zauważamy ich powtarzalność, a po dniu grania zacznie nas ona nudzić.

W tym rozdziale zajmiemy się proceduralnie tworzonymi teksturami chmur, które posiadają pewne właściwości rzeczywistych chmur. Ponieważ tekstury przeważnie znajdują się w pamięci podsystemu graficznego, będziemy chcieli je generować prawie wyłącznie za pomocą procesora graficznego. Dodatkowo omówimy kilka modyfikacji techniki pod względem zmiany jakości i wydajności, by dostosować ją do różnych systemów.

## Właściwości chmur

Dokładnie przyglądając się charakterystyce rzeczywistych chmur, stosunkowo łatwo można utworzyć listę posiadanych przez nie cech. Oczywiście, jak w każdej metodzie czasu rzeczywistego, będziemy musieli poświęcić kilka z tych funkcji na rzecz szybkości, ale tym będziemy się przejmować później.

Oto kilka spraw, które można zauważyć od razu:

- Chmury są animowane. Po niebie przesuwa je wiatr, ale to nie wszystko: ich kształt zmienia się lub "ewoluuje" w czasie (można to łatwo zauważyć na dowolnych zdjęciach wykonanych w stałych odstępach czasu). Co więcej, liczba chmur na niebie cały czas się zmienia. To rozważanie prowadzi nad do trzech zmiennych: szybkość symulacji, szybkość wiatru i dodatkowego elementu opisującego zachmurzenie.
- Mniejsze elementy zmieniają się szybciej od większych (dotyczy zmiany kształtu).
- Chmury wykazują ogromne samopodobieństwo w swojej strukturze.
- Poziom zachmurzenia zmienia się od pełnego do czystego nieba z tylko kilkoma odosobnionymi chmurkami (lub całkowitym ich brakiem). Gdy zmienia się zachmurzenie, wygląd chmur także ulega zmianie. Dla zachmurzenia chmury stają się szare i ciemne, a dla pogodnego nieba są białe z przebłyskami niebieskiego nieba.
- Chmury to trójwymiarowe istoty. Są oświetlane przez słońce z jednej strony, a cień rzucają z drugiej. W mniejszej skali jest jeszcze trudniej, ponieważ chmury rzucają cienie na inne chmury i odbijają promienie świetlne we wszystkich kierunkach.
- Chmury wyglądają całkowicie inaczej przy wschodzie i zachodzie słońca, ponieważ słońce oświetla je z boku, a w skrajnych przypadkach nawet z dołu.
- Chmury mają tendencję do pływania na wspólnej wysokości, formując warstwy. Czasem tych warstw jest kilka. Ponieważ warstwy te zachowują stałą wysokość nad krzywizną Ziemi, wykorzystamy tę krzywiznę w obliczaniu warstw chmur.

... a to tylko część spostrzeżeń obserwatora patrzącego z Ziemi. W grach takich jak symulator lotu, gdzie możemy wlatywać w chmury, pojawia się wiele dodatkowych utrudnień. W tym rozdziale pozostaniemy na Ziemi.

## **Generator liczb losowych**

Jak w przypadku prawie każdej proceduralnej tekstury, musimy zacząć od określenia generatora pewnego rodzaju szumu. Szum to termin używany do określenia czegoś, co jest z natury losowe. Szumem może być na przykład funkcja, która po podaniu szeregu licz całkowitych (czyli 1, 2, 3...) utworzy pozornie losowy szereg wyników (na przykład 0,52, –0,13, –0,38...). Pozornie losowy, ponieważ dla takiego samego wejścia wyjściowe liczby zawsze będą takie same. Takie funkcje nazywamy pseudolosowymi, ponieważ stosując to same ziarno, możemy odtworzyć te same wyniki. Dodatkowo szum ma często określony wymiary (na przykład dwu- lub trójwymiarowy szum). Odnosi się do liczby wejść przekształcanych na losową wartość — tworzymy po prostu wielowymiarową tablicę. Jeden z wymiarów jest skalowany przez pewien stosunkowo duży czynnik (przeważnie liczbę pierwszą), aby zminimalizować możliwość powtarzania się ciągów liczb.

Tworzenie losowych (lub pseudolosowych) liczb to bardzo rozległy temat. Każde podejście to równowaga między złożonością funkcji a jakością wyników. Dobre generatory liczb losowych dobrze rozkładają losowe wartości po całym przedziale i nie powtarzają się przez bardzo długi czas.

Na szczęście na potrzeby tego rozdziału wystarczy bardzo prosty generator liczb losowych. Gdy poznasz dokładnie tę technikę, dowiesz się, że generator liczb losowych będziemy wywoływali kilka razy na piksel z różnymi wartościami ziarna. Połączenie wyników zamaskuje pojawiającą się powtarzalność.

Generator liczb pseudolosowych, od którego zaczniemy, przedstawia wydruk 5.4.1. Wykorzystuje on liczbe podaną jako parametr  $(x)$  w wielomianie, którego współczynniki są mnożone przez duże liczby losowe. W ten sposób uzyskujemy znacznie mniejszą powtarzalność wartości. Maskujemy bit znaku, dzielimy liczbę do zakresu 0 – 2, a następnie odejmujemy ją od jedynki, by otrzymać przedział od –1 do 1.

#### Wydruk 5.4.1. Prosty generator liczb pseudolosowych

```
float PRNG( int x)
{
 x = (x \le 13)^{x}int Primel = 15731;
 int Prime2 = 789221:
 int Prime3 = 1376312589:
 return (1.0f - ((x * (x * x) Prime1 + Prime2) + Prime3) & 7fffffff) / 1073741824.0)
)
```
W przypadkach, w których używamy kilku oktaw, możesz zwiększyć "losowość" generatora, tworząc tablicę liczb pierwszych i używając różnych wartości Prime1 i Prime2 w zależności od oktawy. Dla naszych celów wykorzystanie tylko jednego zestawu liczb pierwszych jest wystarczające.

Ponieważ chcemy zaimplementować generator w procesorze graficznym, który nie pozwala na wykonanie całego kodu z wydruku 5.4.1, utworzymy tablicę przeglądową tej funkcji jako mapę tekstury 512×512. Wykorzystanie takiej mapy daje nam około 260 tysięcy wpisów, zanim funkcja zacznie się powtarzać. Wykorzystamy tę teksturę jako generator liczb losowych, kopiując fragmenty tej tekstury do docelowej tekstury i używając losowego przesunięcia współrzędnych tekstury wygenerowanego przez oprogramowanie. Przedstawia to rysunek 5.4.1. Kopiowanie wykorzystuje kartę graficzną, aby zrenderować na wielokącie losową teksturę ze źródłowej.

**Rysunek 5.4.1.** a) Tekstura stanowiąca tablicę przeglądową losowych liczb; b) Wygenerowana tekstura szumu 32×32

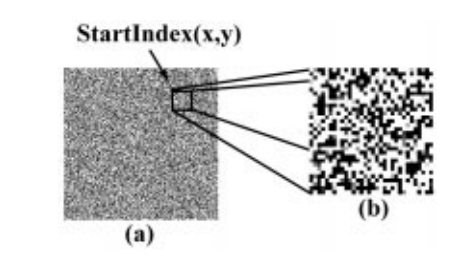

#### Szum o ograniczonej zmianie

Ken Perlin po raz pierwszy zastosował szum o ograniczonej zmianie jako metodę renderingu. Szum o ograniczonej zmianie jest ograniczony do pewnego zakresu częstotliwości, który można rozumieć jako maksymalną zmianę między próbkami. W naszym przypadku oznacza to możliwość utworzenia losowych liczb z maksymalną zmianą miedzy nimi, a co za tym idzie, gładką interpolację losowych próbek. Do interpolacji możemy wykorzystać filtrowanie dwuliniowe karty graficznej. W ten sposób pozbędziemy się składowych o wysokich częstotliwościach i uzyskamy gładkie, bardziej naturalne przejścia. Patrz rysunek 5.4.2.

#### Rysunek 5.4.2.

a) Próbkowanie tekstury stanowiącej tablicę przeglądową losowych liczb w celu utworzenia tablicy szumu. b), c) Używając zwiększania próbkowania i filtrowania tworzymy szum o ograniczonej zmianie w docelowej rozdzielczości (docelowym zakresie częstotliwości)

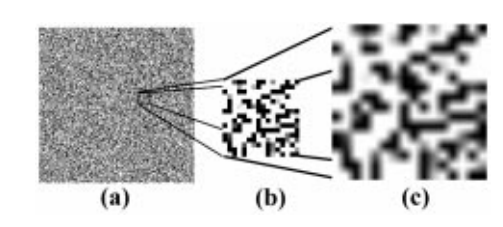

Warto wspomnieć, że w pewnych przypadkach, wykorzystując szum do tworzenia proceduralnej zawartości, interpolacja dwuliniowa nie jest odpowiednia i trzeba skorzystać z lepszej metody filtrowania, by osiągnąć pożądany wynik. Na szczęście w tym przypadku niska jakość filtrowania dwuliniowego jest wystarczająca.

Utworzona w ten sposób tablica szumu daje nam pojedynczy podstawowy szum o danej częstotliwości. Będziemy go nazywać oktawą szumu, ponieważ w dalszej części rozdziału połączymy kilka oktaw (mnożenia o tej samej częstotliwości) razem. Najpierw jednak będziemy musieli zająć się animacją tablicy szumu.

## Animacja oktawy szumu

Jeśli chcemy animować oktawę szumu, pomyślmy o czasie jak o trzecim wymiarze, za pomocą jakiego możemy indeksować generator liczb losowych. Możemy to wykonać na karcie graficznej, co jakiś czas zapamiętując aktualny szum, tworząc nowy i interpolując między nimi od jednego uaktualnienia do drugiego. Szybkość uaktualnień tekstury określa częstotliwość w trzecim wymiarze.

Interpolację przedstawia rysunek 5.4.3. Jest to jedyny przypadek, gdzie wykorzystanie interpolacji liniowej nie jest idealne, ponieważ szum jest bardziej "skupiony" w rzeczywistych punktach próbkowania. Jak się jednak za chwilę przekonasz, problem ten nie jest widoczny w końcowym efekcie, ale warto o nim pamiętać. Jeśli chcemy poświęcić wydajność rysowania, możemy obliczać oktawy dla wielu punktów w czasie i używać lepszej interpolacji w celu uzyskania lepszych wyników.

#### Rysunek 5.4.3.

Interpolacja między uaktualnieniami szumu w celu animacji oktawy. Wynik = WcześniejszaAktualizacjia  $*(1 - (T1 - T0)/(T2 - T0)) +$ NowaAktualizacja ∗ (T1 – T0)/(T2 – T0). T0 to czas wcześniejszej aktualizacji, T2 to czas nowej aktualizacji, a T1 to aktualny czas między aktualizacjami

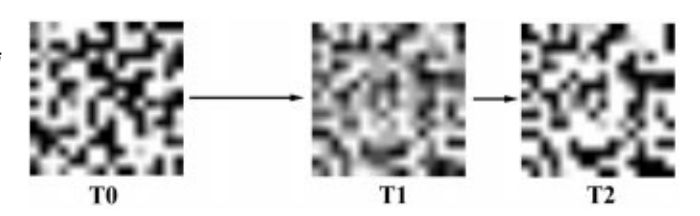

#### Sumowanie okław w celu ułrzymania burzliwego szumu

Popularną metodą używaną przy tworzeniu proceduralnych tekstur jest sumowanie fraktalne, które polega na sumowaniu skalowanych harmonicznych podstawowej funkcji szumu. Z takiej operacji powstaje fraktal ruchu Browna, który jest bardzo popularny w wielu technikach renderingu, na przykład fraktalnego terenu i wielu typów proceduralnych tekstur. Sumę fraktalną przedstawia równanie 5.4.1. a określa sposób przechodzenia przez spektrum częstotliwości (a ma przeważnie wartość 2, czyli utrzymujemy f, 2f, 4f, ...), a b określa amplitudę dodawanego elementu z szeregu.

$$
Szum(x) = \sum_{k=0}^{N-1} \frac{Szum(a^k x)}{b^k}
$$
\n(5.4.1)

Na szczęście wartość 2 dla a jest zarówno powszechnie używana w generatorach proceduralnych tekstur, jak i dobrze obsługiwana przez sprzęt, ponieważ możemy po prostu zaimplementować oktawy szumu jako szereg map tekstur o rozmiarach bedacych kolejnymi potęgami 2.

Wartość 2 dla b także jest powszechnie używana i upraszcza naszą implementację. Złożenie oktaw szumu można wykonać, przeprowadzając kilka przebiegów renderingu z prostym mieszaniem (patrz pseudokod z wydruku 5.4.2).

#### Wydruk 5.4.2. Złożenie oktaw szumu

```
// Zauważ, że ScaleFactor ma za zadanie utrzymać wyniki w przedziale 0 - 1.
// Zmienia więc \{1 + 1/2 + 1/4 + ... \} na \{1/2 + 1/4 + ... \}float ScaleFactor = 0.5float FractalSum = 0.0
for i = 1 to NumOctaves
{
FractalSum = FractalSum*0.5 + ScaleFactor * NoiseOctave(NumOctaves-i)
)
```
Rysunek 5.4.4 przedstawia proces animacji różnych oktaw między aktualizacjami i łączenia ich w jedną teksturę burzliwego szumu.

#### Tworzenie chmur z pary

Mamy teraz mapę tekstury z animowanym szumem z turbulencjami i musimy wykonać kilka kroków, by przekształcić ją na chmury. Idealnie byłoby wykorzystać szum jako wejście pewnego rodzaju funkcji wykładniczej, uzyskując ostry "poziom skroplenia", powyżej którego chmury są widoczne. Ponieważ jednak nie mamy dostępu do takiej operacji w procesorze grafiki, skorzystamy z innej metody. Istnieje kilka sposobów poradzenia sobie z sytuacją.

Najprostsze podejście to odejmowanie. Odejmujemy określoną wartość od tekstury i przycinamy wynik od dołu do 0. W ten sposób uzyskujemy pojedyncze chmury (patrz rysunek 5.4.5).

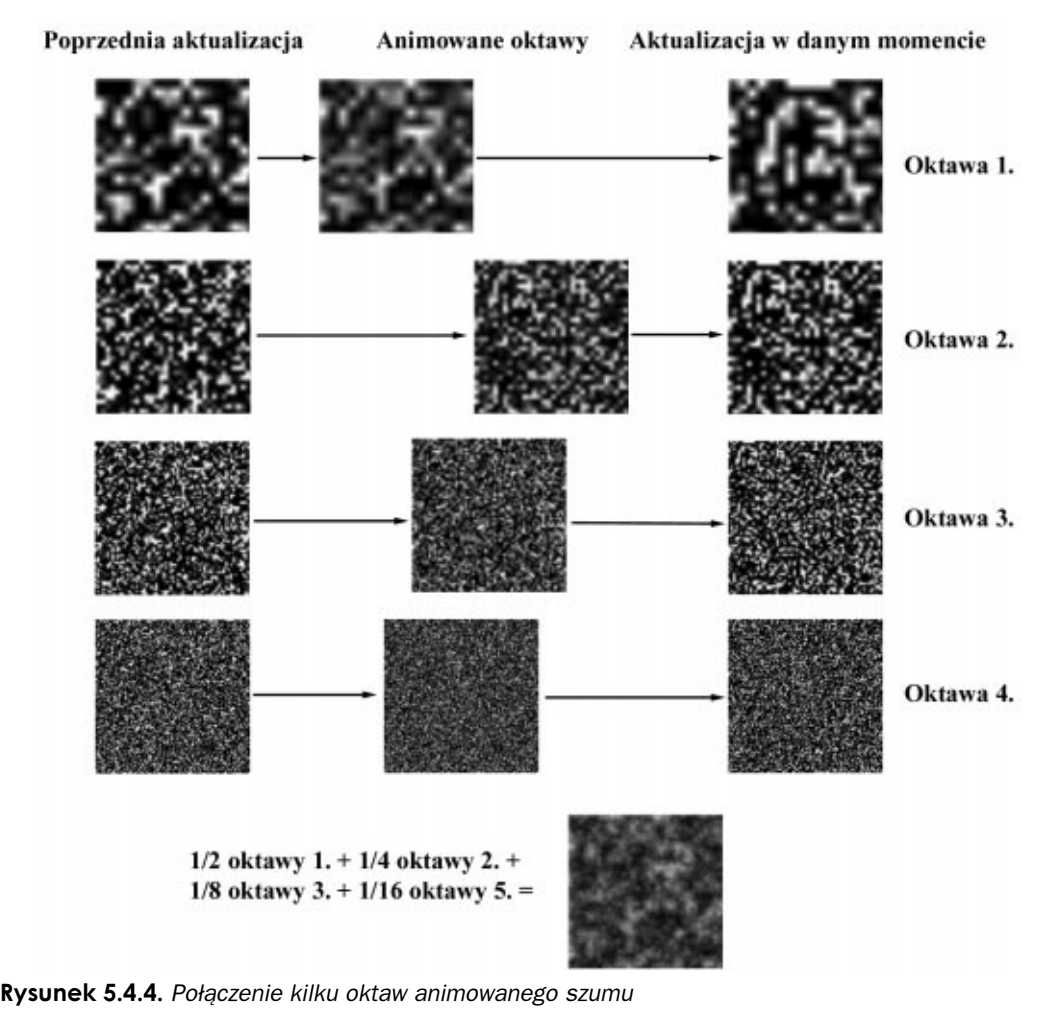

Rysunek 5.4.5. Odejmowanie stałej wartości w celu otrzymania pojedynczych chmur

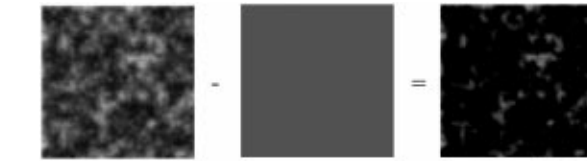

Niestety, w ten sposób tracimy część dynamicznego zakresu dla chmur, które pozostały. Możemy to skompensować, zwiększając nasycenie i mnożąc kolory wierzchołków. Tego sposobu używamy w przykładowym kodzie.

Inna metoda polega na dodaniu kanału krycia do wszystkich omawianych do tej pory warstw tekstur. Wykonamy tę samą operację odejmowania co wcześniej, ale na kanale krycia, a następnie wykorzystamy test krycia do zamaskowania niektórych regionów bez tracenia dynamicznego zakresu. W tej metodzie pojawia się jednak inny rodzaj problemu. Ponieważ test krycia jest wykonywany przed filtrowaniem, pojawią się ostre krawędzie, jeśli nie skorzystamy z tekstury o naprawdę wysokiej rozdzielczości.

Jeszcze jedną metodą jest pewnego rodzaju przeglądanie tekstury, gdzie kolor tekstury wpływa na położenie, w którym teksel jest umieszczany w kolejnym etapie. Przykładem takiego zachowania może być tryb renderingu BumpEnvMap obsługiwany przez niektóre karty w bibliotece DirectX. W przyszłości, gdy więcej kart będzie obsługiwało ten tryb, stanie się możliwe zakodowanie wykładniczej funkcji w mapie tekstury i przeglądanie jej w celu otrzymania wyniku.

## Mapowanie na geometrię nieba

Po przygotowaniu tekstury chmury z rysunku 5.4.5 możemy ją mapować na geometrię nieba. Wybór geometrii zależy od aplikacji. W przykładowym programie używamy tzw. płaszczyzny nieba, która jest po prostu prostokątną siatką trójkątów z wierzchołkami przesuniętymi tak, że stanowią wycinek kuli. Wyobraź to sobie jak rzucenie skrawka płachty na powierzchnię piłki plażowej. Nie jest to idealne rozwiązanie, ale mapowanie tekstury jest proste. Płaszczyznę nieba przedstawia rysunek 5.4.6.

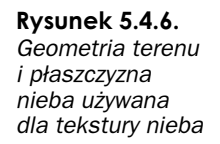

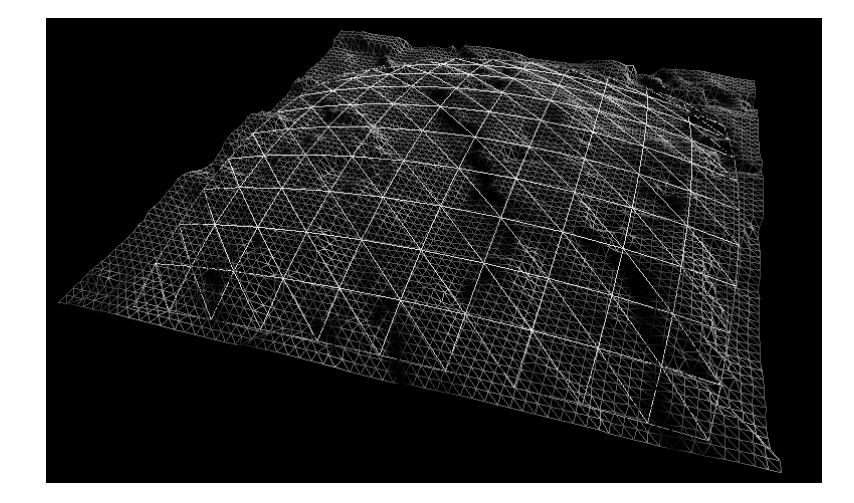

## Dodatkowe funkcje

W tym momencie możemy wykonać wiele rzeczy z chmurami, w zależności od tego, jak wiele czasu procesora i karty graficznej możemy na to poświęcić. Kilka z tych propozycji zostało zaimplementowanych w przykładowym kodzie; pozostałe to propozycje dalszych usprawnień dla Twoich implementacji. Oto kilka funkcji, które możesz dodać:

- Sterowany szumem kierunek wiatru i zachmurzenie. Pewne interesujące wyniki można uzyskać, korzystając z innych funkcji szumu do modyfikacji pozostałych zmiennych w czasie, więc na przykład wiatr może zmieniać kierunek, a poziom chmur obniżać się i podwyższać w ciągu kilku godzin lub dni.
- Wytłaczać chmury, dodając wrażenie trójwymiarowości. Wymaga to jednak dodatkowego przebiegu i pewnych modyfikacji w wartościach UV wierzchołków. Wierzchołkom dodajemy drugi zbiór współrzędnych tekstury przesuwanych w zależności od kierunku słońca. Chmury są ciemniejsze po stronie przeciwnej do słońca, a jaśniejsze po tej samej.
- Chmury mogą rzucać cień na ziemię. Wystarczy użyć wynikowej tekstury z mieszaniem odejmującym. Teren musi posiadać inny zestaw współrzędnych tekstury lub używać rzutowania tekstury.
- Modyfikować oświetlenie i (lub) intensywność efektu soczewki (*lens flare*). Ponieważ wiemy, jak tekstura jest mapowana na geometrię i znamy kąt nachylenia słońca, możemy policzyć dokładnie teksel lub grupę tekseli, które znajdują się na linii widoczności względem słońca. Możemy w ten sposób zmniejszać oświetlenie terenu lub czasowo wyłączać efekt soczewki. Zauważ, że modyfikacja oświetlenia spowodowana większym zachmurzeniem zmniejsza intensywność światła kierunkowego słońca, ale zwiększa oświetlenie ogólne, ponieważ chmury rozpraszają promienie słońca we wszystkich kierunkach.

## Ograniczenia sprzętowe

Pozwolenie karcie graficznej na przeprowadzenie większości operacji w tej technice umożliwia osiągnięcie większej wydajności niż w przypadku, w którym musielibyśmy ręcznie blokować i modyfikować teksturę w każdej klatce. Niestety, takie podejście ma także wady. Oto one:

- Obsługa renderingu do tekstury. Metoda przedstawiona w tym rozdziale intensywnie korzysta z tej funkcji. Niestety, obsługa tej funkcji nie występuje we wszystkich kartach graficznych. Wykrywanie obsługi staje się łatwiejsze przy nowoczesnych interfejsach programistycznych, ale nadal nie jest pewne. W przypadkach, gdy rendering do tekstury nie jest obsługiwany, można skorzystać z kopiowania bufora ramki do tekstury, ale prawdopodobnie ucierpi na tym wydajność.
- Ograniczona precyzja. Aktualnie istniejący sprzęt graficzny przechowuje tekstury i renderuje docelowe wartości jako liczby całkowite, przeważnie 16 lub 32 bity na piksel. Ponieważ w zasadzie działamy na skali szarości, jesteśmy ograniczeni do 8 bitów na piksel, a w najgorszym przypadku do 4! Ta druga wartość jest bardzo mała, więc na pewno pojawią się błędy. Zauważ, że oznacza to, że oktawy o wysokiej częstotliwości z tego powodu dodają tylko kilka bitów do końcowego wyniku.
- Ograniczony dynamiczny zakres. Ponieważ liczby całkowite muszą reprezentować dane z zakresu 0 – 1, jesteśmy zmuszeni wcześniej przeskalować i przesunąć te wartości do odpowiedniego zakresu. Ponieważ nasza funkcja szumu zwraca wartości w przedziale od –1 do 1, musimy je zmodyfikować, by uzyskać pożądany zakres. Jest to dodatkowa praca, która powiększa błędy powodowane przez ograniczoną precyzję.
- **Ograniczone możliwości i polecenia procesora grafiki.** Ubogie w instrukcje procesory grafiki ograniczają nas co do tego, co możemy zrobić. Dobrze byłoby prowadzić zaburzoną teksturę szumu do funkcji potęgowej, na przykład wykładniczej, ale jesteśmy ograniczeni do prostych operacji arytmetycznych. Poza tym intensywnie wykorzystujemy rendering do tekstury, który nie jest dostępny na wszystkich kartach graficznych. Ponieważ jest pewne, że w przyszłości karty graficzne będą bardziej zaawansowane, będziemy mieli mniej problemów.

## Uzyskiwanie większej uniwersalności

Jeśli chcemy skorzystać z tej techniki w komercyjnym projekcie, a docelową platformą jest komputer klasy PC (gdzie wydajność może się znacznie różnić), musimy zastanowić się nad uniwersalnością tego rozwiązania. Nawet jeśli docelowa platforma jest stała, ale inne elementy gry wymagają większej uwagi, musimy mieć możliwość zmiany wydajności kosztem jakości dla takich przypadków.

Oto kilka sposobów na modyfikację wydajności przedstawionej metody:

- Rozdzielczość tekstury. Rozdzielczość tekstury na różnych pośrednich etapach można zmniejszyć, oszczędzając na pamięci i szybkości wypełniania trójkątów. Zauważ, że nie chcemy zmniejszać głębi kolorów, ponieważ przy 16 bitach na kolor jakość drastycznie spada.
- Częstość aktualizacji tekstury. Nie każda tekstura musi być aktualizowana w każdej klatce. Szczególnie gdy szybkość symulacji nie jest duża, można zrezygnować z aktualizacji w każdej kratce przedstawionej w przykładowym kodzie.
- Liczba używanych oktaw. Przykładowy kod używa czterech oktaw szumu, ale nawet trzy zapewniają dosyć dobre wyniki. Na bardzo szybkich systemach można skorzystać z pięciu oktaw, by podnieść jakość grafiki.

## Wnioski

Rysunek 5.4.7 przedstawia wynikowe proceduralne chmury w przykładowym programie.

Rysunek 5.4.7. Wynik przykładowego programu tworzącego proceduralne chmury

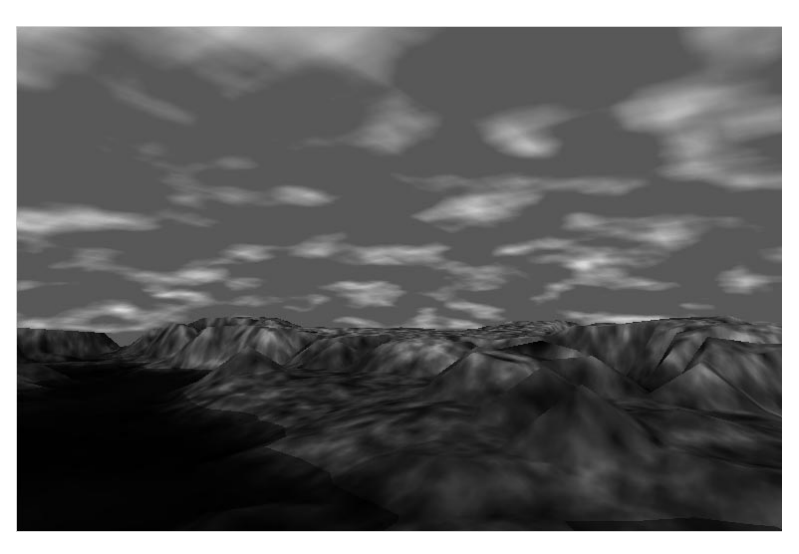

Mamy nadzieję, że ten rozdział przybliżył Ci nieco techniki tworzenia proceduralnych tekstur na przykładzie chmur oraz metody zrzucenia większości obliczeń na procesor karty graficznej.

Sprzęt graficzny staje się coraz szybszy i powoli możemy generować proceduralne tekstury w czasie rzeczywistym. Mamy nadzieję, że wyniki własnych eksperymentów przedstawisz społeczności twórców gier.

## **Bibliografia**

[Ebert98] Ebert D. S. i inni: Texturing and Modeling: A Procedural Approach, AP Professional Inc., 1999.

[Elias99] Elias H.: Cloud Cover, dostępne w witrynie http://freespace.virgin.net/hugo. elias/models/m\_clouds.htm, zawiera czysto programową metodę podobną do przedstawionej tutaj.

[Pallister99] Pallister K.: Rendering to Texture Surface Using DirectX 7, dostępne w witrynie www.gamasutra.com/features/19991112/pallister\_01.htm.